## **รถเก็บขยะบังคับ**

#### **Forced garbage truck**

ธเนศ โคกสิมมา, ญาณวรรณ รัตนวรรณ, ณัฐกานต์ พรหมคุณ, ปพิชญา ศรีระษา

และ สุธิดา พูนลาภพันธ์

วิภาพร ชิณะแขว, มะติกา สธาบุญ และ นภสร เลิศศรี\*

*คณะนักเรียนชั้นมัธยมศึกษาปีที่ 3/6 โรงเรียนสตรีสิริเกศ ตำบลเมืองใต้ อำเภอเมือง จังหวัดศรีสะเกษ 33100*

Thanet Khoksimma, Yanawan Rattanawan, Nattakarn Prommakun, Paphichaya Srirasa,

*And Suthida Phunlapphan*

*Wipaporn Chinakhwae, Matika Sutaboon And Noppasorn Leartsri\**

*Faculty of Secondary Education Grade 3/6, SatreeSiriket School, Mueang Tai, Mueang District, Sisaket Province 33100*

#### **บทคัดย่อ**

งานชิ้นนี้มีวัตถุประสงค์เพื่อพัฒนารถเก็บขยะบังคับ โดยโทรศัพท์มือถือ ผ่านแอปพลิเคชั่น Blynk ที่จะช่วยในการเก็บขยะได้สะดวกมากยิ่งขึ้นจึงทำให้เกิดนวัตกรรมรถเก็บขยะบังคับ โดยโทรศัพท์มือถือ ผ่าน แอปพลิเคชั่น Blynk ขอบเขตการศึกษา คือ สามารถบังคับผ่านแอปพลิเคชั่น Blynk ได้ สามายก แขนตักขยะได้ สามาถเปิดปิดไฟได้ ผลจากการพัฒนารถเก็บขยะบังคับพบว่ารถเก็บขยะบังคับสามารถเก็บ ขยะตามจุดต่างๆที่มีขยะได้ สามารถบังคับโดยโทรศัพท์ผ่านแอปพลิเคชั่น Blynkได้ สามารถยกแขนตัก ขยะได้โดยการบังคับผ่านแอปพลิเคชั่น Blynk และสามารถเปิดปิดไฟได้ **คำสำคัญ:** รถเก็บขยะบังคับ

\* *อาจาย์ที่ปรึกษา*

### **1.บทนำ**

ขยะเป็นปัญหาที่พบภายในชุมชน ซึ่งก่อให้เกิดผลกระทบต่อสิ่งแวดล้อมของชุมชน ผลสืบ เนื่องมาจากหลายสาเหตุ เช่น ผู้คนไม่ทิ้งขยะลงถังขยะ หรือถังขยะเกิดการผุผัง ทำให้ขยะมีการร่วงหล่น และรถเก็บขยะของเทศบาลมาไม่สม่ำเสมอและเข้าไม่ถึงในบางชุมชน จึงทำให้มีขยะมูลฝอยเหลือตกค้าง ไม่ได้รับการจัดเก็บ และทำลาย ส่งกลิ่นอันไม่พึงประสงค์ต่อสภาพแวดล้อมของชุมชนในระแวกนั้น

จากรายงานสถานการณ $\Box$  มลพิษของประเทศไทยในป $\Box$  พ.ศ.2544 ปริมาณขยะมูลฝอยที่เกิด จากชุมชนทั่วประเทศประมาณ 14.1 ล $\Box$ านตัน หรือประมาณวันละ 38,640 ตัน เราจึงเริ่มที่จะช่วยลด ปริมาณของขยะจากแหล่งเล็ก ๆ อย่างชุมชนของเรา เพื่อให้ปริมาณขยะของประเทศลดลงและเพื่อช่วย ลดผลกระทบที่จะเกิดขึ้น ตามมาในอนาคต

การจัดการขยะมูลฝอยทั้งในด้านการจัดเก็บและการทำลายยังไม่มีประสิทธิภาพเพียงพอ คณะ ผู้จัดทำจึงมีแนวคิดที่จะแก้ปัญหาขยะตกค้างที่ไม่ได้รับการจัดเก็บนี้ ด้วยการพัฒนารถเก็บขยะบังคับโดย โทรศัพท์มือถือผ่านแอปพลิเคชั่น ให้สามารถบังคับเดิน ช้อนและยกขยะให้มาจุในตัวรถได้ เพื่อให้มี ประสิทธิภาพในการเก็บง่ายและสะดวกสบายมากยิ่งขึ้น

## **ทฤษฎีที่เกี่ยวข้อง**

#### **1. Arduino Arduino**

 คือ โครงการที่นำชิปไอซีไมโครคอนโทรลเลอร์ตระกูลต่าง ๆ มาใช้ร่วมกันในภาษา C ซึ่งภาษา C เป็น ลักษณะเฉพาะ คือมีการเขียนไลบารี่ของ Arduino ขึ้นมาเพื่อให้การสั่งงานไมโครคอนโทรลเลอร์ที่ แตกต่างกัน สามารถใช้งานโค้ดตัวเดียวกันได้ โดยตัวโครงการได้ออกบอร์ดทดลองมาหลาย ๆ รูปแบบ เพื่อใช้งานกับ IDE ของตนเอง

#### **2. NodeMCU NodeMCU**

 คือบอร์ดคล้าย Arduinoที่สามารถเชื่อมต่อกับ WiFi ได้, สามารถเขียนโปรแกรมด้วย Arduino IDEได้ เช่นเดียวกับ Arduino

#### **3. Relay**

 เป็นอุปกรณ์ที่เปลี่ยนพลังงานไฟฟ้าให้เป็นพลังงานแม่เหล็ก เพื่อใช้ในการดึงดูดหน้าสัมผัสของคอนแทค ให้เปลี่ยนสภาวะ โดยการป้อนกระแสไฟฟ้าให้กับขดลวด เพื่อทำการปิดหรือเปิดหน้าสัมผัสคล้ายกับสวิตช์ อิเล็กทรอนิกส์

#### **4. KidBright KidBright**

 คือ บอร์ดสมองกลฝังตัว หรือคอมพิวเตอร์ขนาดเล็ก ที่มีไมโครคอนโทรลเลอร์สามารถรับข้อมูล ประมวลผล และสั่งงานเครื่องมืออิเล็กทรอนิกส์ได้ KidBright IDE ใช้การสร้างชุดคำสั่งแบบ Block Based Programing หรือ Blocky ต้องการให้ส่วนไหนของบอร์ด KidBright ทำงานก็นำบล็อคส่วนนั้นมา แล้วกำหนดเงื่อนไขการทำงาน จากนั้นนำเอาสายเชื่อมต่อคอมพิวเตอร์กับบอร์ด แล้วกดปุ่ม Program Build KidBright IDE จะแปลง block เป็นรหัสที่คอมพิวเตอร์เข้าใจให้ชุดคำสั่งส่งเข้าไปในบอร์ด

## **วัตถุประสงค์ของผลงานสิ่งประดิษฐ์ที่เป็นนวัตกรรม**

 1.เพื่อพัฒนาเครื่องเก็บขยะบังคับผ่านโทรศัพท์มือถือ โดยแอปพลิเคชัน Blynk การศึกษาแนวคิด ทฤษฎี และงานวิจัยที่เกี่ยวข้อง แนวคิดขยะมูลฝอย ขยะมูลฝอย (Waste) หมายถึงสิ่งของเหลือทิ้งจาก กระบวนการผลิตและอุปโภคซึ่งเสื่อมสภาพจน ใช้การไม่ได้หรือไม่ต้องการใช้แล้ว บางชนิดเป็นของแข็ง หรือกากของเสีย (Solid Waste) มีผลเสียต่อสุขภาพ ทางกายและจิตใจเนื่องจากความสกปรกเป็นแหล่ง เพาะเชื้อโรคทำให้เกิดมลพิษ และทัศนะอุจาด

2.เพื่อศึกษาการเขียนโปรแกรม Arduino IDE

3.เพื่อศึกษาการทำงานของแอปพลิเคชัน Blynk

#### **ขอบเขตการศึกษา**

 1.สามารถบังคับการเดินหน้า เดินถอยหลัง เลี้ยวซ้าย เลี้ยวขวา ผ่านแอปพลิเคชั่น Blynk ได้ 2.สามายกแขนตักขยะได้โดยการควบคุมผ่านแอปพลิเคชัน Blynk

3.สามารถควบคุมการเปิด-ปิดไฟได้

## **2.กระบวนการดำเนินการ**

## **การดำเนินการ**

 1.ศึกษา รวบรวมข้อมูล การเขียนโปรแกรม และการใช้งานของแอปพลิเคชัน Blynk 2.ออกแบบโครงสร้างของตัวเครื่อง ลวดลาย และกระบวนการทำงานทำงานของตัวเครื่อง 3.วางแผนขั้นตอนการประดิษฐ์ ตัวเครื่อง แขนยก 4.เริ่มพัฒนา

5.ทดสอบและปรับปรุงแก้ไข

6.นำเสนอ

## **ขั้นตอนการพัฒนา**

 1.เขียนโปรแกรมArduino IDE เพื่อสั่งการการเคลื่อนที่ของรถเก็บขยะบังคับให้เชื่อมต่อกับ Application Blynk และUpload ลงบอร์ด Arduino

2.ต่อวงจรของRelay Module 8 chanel

3.ต่อ Relay Module 8 chanel ให้เชื่อมกับ Arduino Board , Motor และ Battery 6 โวลต์

4.ต่อArduino Borad กับ powerbank

 5.ในสายจัมพ์ไปเชื่อมระหว่าง Arduino Borad Node MCU กับ Relay เพื่อให้มอเตอร์ทำงาน 6.ติดตั้ง motor และสิ่งที่จะนำไปควบคุมกับโครงส้รางของรถเก็บขยะ ที่ได้สร้างไว้

7.ทดลองบังคับ

## **เครื่องมือและซอฟต์แวร์ที่ใช้**

-โปรแกรม Arduino IDE ใช้ในการเขียนโปรแกรมควบคุมการทำงานของรถเก็บขยะบังคับ เช่นการเดิน และการยกของแขนยกขยะ

-Arduino Board Node MCU ใช้ในการสั่งงาน Relay Module -Relay Module 8 channel -Motor ใช้ในการเคลื่อนที่ของตัวรถเก็บขยะบังคับ -Battery 6 โวลต์

## **ทฤษฎีที่นำมาใช้**

## **1.Tecnology (วิทยาศาสตร์)**

 **การทำงานของรอก** เป็นอุปกรณ์ช่วยอำนวยความสะดวกในการเคลื่อนย้ายสิ่งของ มีลักษณะเป็นวงล้อ ที่ หมุนได้ มีเส้นเชือกคล้องผ่านวงล้อให้สามารถหมุนได้เป็นระบบ โดยอาศัยหลักการของแรงตึงในเส้น เชือกที่มีขนาดเท่ากันทั้งเส้น มาช่วยในการทำงาน รอกมักใช้กับงานยก หรือ เคลื่อนย้ายของหนัก ทฤษฎี นี้ใช้ในการดึงเชือกเพื่อที่จะให้แขนยกขยะยกขึ้น-ยกลง

 **การทำงานของมอเตอร์เกียร์** อุปกรณ์ที่ใช้สำหรับควบคุมรอบการทำงานของการเคลื่อนที่วัตถุได้ อย่างเหมาะสม โดยอาศัยหลักการทำงานจากมอเตอร์แปลงพลังงานไฟฟ้าให้เป็น พลังงานกลทำให้วัตถุ สามารถเคลื่อนที่ได้ และฟันเฟืองหรือเกียร์ก็จะทำหน้าที่ลดรอบความเร็วหรือทดรอบ แรงบิด ซึ่งลักษณะ ภายนอกของอุปกรณ์นี้จะมีรูปทรงคล้ายกับท่อนโลหะทรงกระบอกที่ประกอบด้วยตัวเรือน หน้าแปลน และก้านเพลายื่นออกมา ส่วนด้านในประกอบด้วยกลไกการทำงานต่างๆ เช่น ก้านเพลา แบริ่ง ฟันเฟือง ฯลฯ ทั้งนี้เนื่องจากมอเตอร์เกียร์มีหลายรูปแบบ ดังนั้นจึงควรพิจารณาเลือกใช้ให้เหมาะสมกับประเภทงาน เพื่อการทำงานที่มีประสิทธิภาพสง ทฤษฎีนี้ใช้ในการควบคมการเคลื่อนที่ของรถเก็บขยะบังคับ เช่นการ เดินหน้า ถอยหลัง เลี้ยซ้าย เลี้ยวขวา

## **2.Math (คณิตศาสตร์)**

 **องศา(มุม) degree** หรือในชื่อเต็มคือ ดีกรีของส่วนโค้ง คือหน่วยวัดมุมชนิดหนึ่งบนระนาบสองมิติ หนึ่งองศา แทนการกวาดมุมรอบจุดศูนย์กลางของวงกลมไปได้ 1 ส่วนใน 360 ส่วน และเมื่อมุมนั้นอ้างอิง กับเส้นเมอรริเดียน องศาจะแสดงให้เห็นถึงตำแหน่งต่าง ๆ บนวงกลมใหญ่ของทรงกลม ทฤษฎีนี้ใช้ในการ วัดมุมองศาของพื้นรถและแขนยกยะ

 **ภาพสามมิติ**การเขียนภาพโดยการนำพื้นผิวแต่ละด้านของชิ้นงานมาเขียนประกอบกันเป็นรูป เดียว ทำให้สามารถมองเห็นลักษณะรูปร่าง พื้นผิว ได้ทั้งความกว้าง ความยาว และความหนาของชิ้นงาน ท า

ให้ภาพสามมิติมีลักษณะคล้ายกับการมองชิ้นงานจริง ภาพสามมิติที่เขียนในงานเขียนแบบมีหลายประเภท แต่

ละประเภทก็มีความแตกต่างกันในการวางมุมการเขียน และขนาดของชิ้นงานจริง กับขนาดชิ้นงานในการ เขียน

แบบซึ่งผู้เขียนแบบต้องศึกษาลักษณะของภาพสามมิติแต่ละประเภทต่าง ๆ ให้เข้าใจ เพื่อสามารถ ปฏิบัติการ

เขียนแบบได้อย่างถูกต้องส่วนบนของฟอร์ม ทฤษฎีนี้ใช้ในการสร้างภาพร่างของรถเก็บขยะบังคับที่จะ สามารถทำให้ดูรอบ ๆ ด้านของตัวรถได้360 องศา

## **3.Technology (เทคโนโลยี)**

 **การเขียนโปรแกรม Arduino IDE** โปรแกรมสำหรับใช้เขียนโปรแกรม, คอมไพล์ และอัปโหลด โปรแกรมลงบอร์ด Arduino หรือบอร์ดตัวอื่นๆ ที่คล้ายกัน เช่น Generic ESP8266 modules, NodeMCU หรือ WeMos D1 การใช้งานโปรแกรม Arduino IDE เขียนโปรแกรมด้วยภาษา C/C++ สำหรับ Arduino

คอมไพล์หรือแปลโปรแกรมภาษา C/C++ ให้เป็นภาษาสำหรับไมโครคอนโทรลเลอร์และบันทึกเป็น Intel Hex File อัปโหลด Intel Hex File ลงบนไมโครคอนโทรลเลอร์ซึ่งอยู่บนบอร์ด Arduino ผ่านสาย USB หรือผ่าน Programmer ทฤษฎีนี้ใช้ในการเขียนโปรแกรมควบคุมการทำงานของการเดินเช่น เดินหน้า เดิน ถอยหลัง เดินเลี้ยวซ้าย เดินเลี้ยวขวา ควบคุมการปลดและการคลายของรอก เพื่อที่จะควบคุมการยกขึ้น-ยกลงของแขนยกขยะ

# **3.สรุปผลการดำเนินการ**

# **ผลการดำเนินการ**

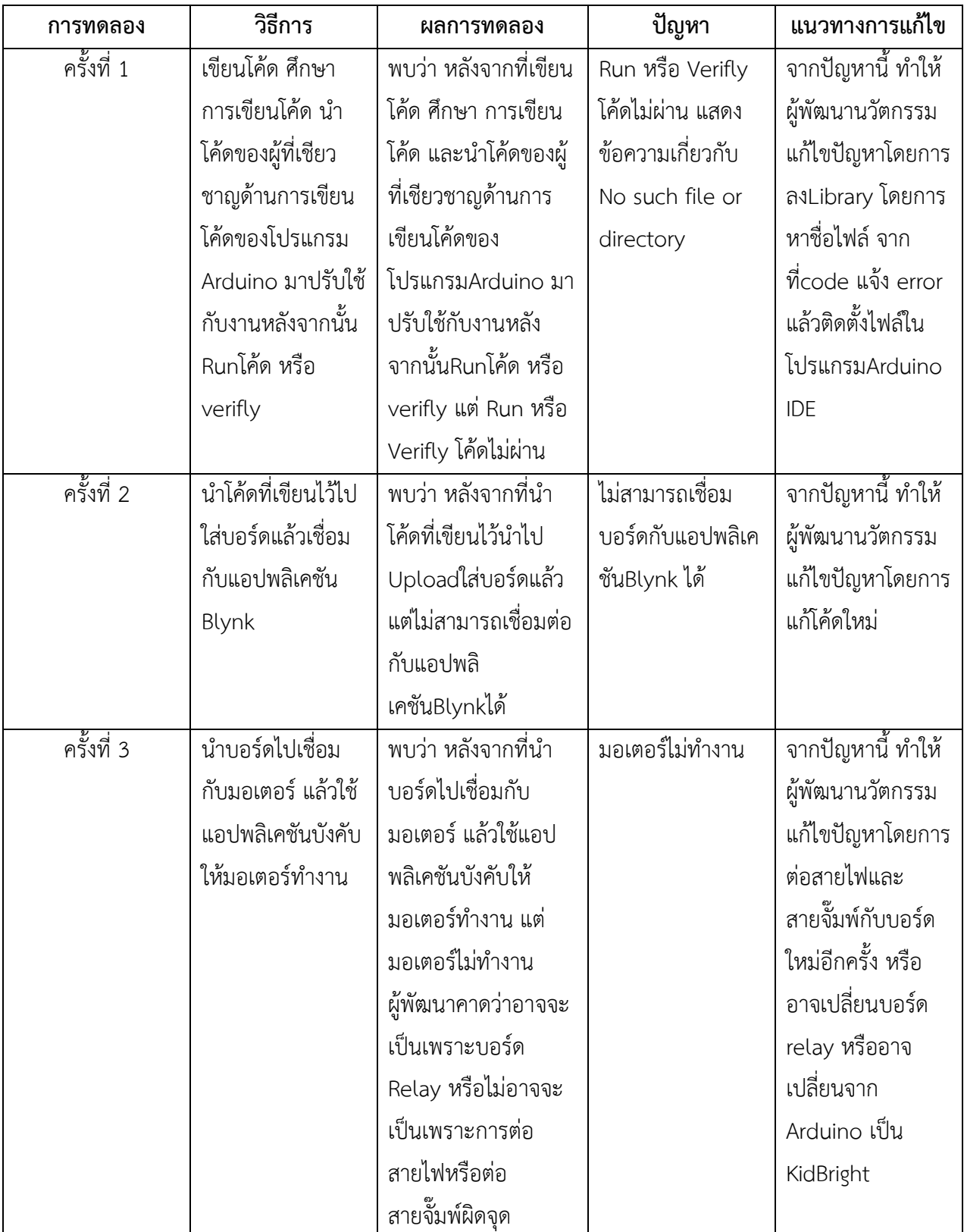

#### **สรุปผลการทดลอง**

จากผลการทดลองรถเก็บขยะบังคับโดยโทรศัพท์มือถือ ผ่านแอปพลิเคชั่น Blynk ผลปรากฏว่า การ ทดลองทุก ๆ รอบล้วนมีปัญหา และยากต่อการใช้งานจริง ควรจะต้องทดลองต่อไป และพัฒนาต่อไป

## **ประโยชน์ที่ได้จากการศึกษา**

- 1.ได้รู้จักกับโปรแกรมArduino
- 2.ได้รู้จักการใช้ภาษาซี (c)
- 3**.**ได้เรียนรู้วิธีใช้งานโปรแกรมArduino IDE
- 4.ได้เรียนรู้การทำงานของโปรแกรม Arduino IDE
- 5.ได้เรียนรู้การเขียนโปรแกรม Arduino IDE
- 6.ได้รู้จักกับบอร์ดArduino
- 7.ได้เรียนรู้วิธีการใช้งานของบอร์ดArduino
- 8.ได้รู้จักกับNode MCU
- 9.ได้เรียนรู้วิธีการใช้งานของNode MCU
- 10.ได้รู้จักกับบอร์ดRelay
- 11.ได้เรียนรู้วิธีการใช้งานของบอร์ดRelay
- 12.ได้รู้จักการนำเอาทฤษฎีต่าง ๆของวิชาต่าง ๆ มาปรับใช้กับงาน
- 13.ได้รู้จักการต่อวงจรของมอเตอร์
- 14.ได้รู้จักการทำงานของรอกแบบละเอียด
- 15.ได้รู้จักการ้างภาพสามมิติของตัวรถ

16.ได้รู้จักการออกแบบโครงสร้างของรถให้เหมาะสมกับการใช้งาน

17.ได้รู้จักการพัฒนารถเก็บขยะบังคับโดยโทรศัพท์มือถือ ผ่านแอปพลิเคชั่น Blynk

18.ได้รู้จักแอปพลิเคชันBlynk

19.ได้รู้จักการแก้ไขปัญหาต่าง ๆ ที่เกิดขึ้นระหว่างการทดลองคือหลังจากการทดลอง

20.ได้รู้จักการนำเอาบันได6ขั้น ของกระบวนการออกแบบเชิงวิศวกรรม มาใช้ในการพัฒนา นวัตกรรม

21.ได้ช่วยลดปริมาณขยะตามพื้นที่ต่าง ๆ

22.ได้ช่วยทำให้การเก็บขยะตามพื้นที่ต่าง ๆ ง่ายมากยิ่งขึ้น

23.ได้รู้จักการเชื่อมต่อแอปพลิเคชันBlynk กับ โค้ดที่ได้เขียนไว้ในArduino IDE

24.ได้รู้จักการแบ่งตารางการทำงาน

25.ได้รู้จักการนำปัญหาที่พบนำมาพัฒนาเป็นวัตกรรม

### **กิตติกรรมประกาศ**

งานนี้สำเร็จลุล่วงได้ด้วยความกรุณาจากอาจารย์มติกา สุธาบุญ อาจารย์นภสร เลิศศรี และ อาจารย์วิภาพร ชิณะแขว ที่ได้ให้คำเสนอแนวความคิด ตลอดจนแก้ไขข้อบกพร่องต่างๆมาโดยตลอด ทำ ให้งานนี้เสร็จสมบูรณ์ ผู้พัฒนาจึงขอกราบขอบพระคุณเป็นอย่างสูง

ขอขอบพระคุณ คุณชลชาติ ฉวยกระโทก ที่สร้างคลิปวิดีโอที่มีประโยชน์ต่องานมาก ขอขอบพระคุณ คุณกิตติพิจญ์ พึ่งบาง และ คุณกฤษฎา อ่อนศรี นักศึกษาคณะครุศาสตร์ อุตสาหกรรม สาขาวิศวกรรมไฟฟ้า ที่ได้สร้างนวัตกรรมการควบคุมการทำงานของการเคลื่อนที่เกี่ยวกับ หุ่นยนต์กวาดขยะที่ควบคุมผ่านโทรศัพท์มือถือที่เป็นวิดีโอบนยูทูป

#### **เอกสารอ้างอิง**

#### [1] [ขยะมูลฝอย คืออะไร](http://lamsai.go.th/UserFiles/File/5junkm1.3.pdf)

สืบค้น เมื่อ 26 กุมภาพันธ์ 2564, จาก <http://lamsai.go.th/UserFiles/File/5junkm1.3.pdf>

#### [2] Arduino คืออะไร ?

สืบค้น เมื่อ 9 มีนาคม 2564, จาก [https://www.ioxhop.com/article/1/arduino](https://www.ioxhop.com/article/1/arduino-ตอนที่-1-arduino-คืออะไร)- [%E0%B8%95%E0%B8%AD%E0%B8%99%E0%B8%97%E0%B8%B5%E0%B9%88](https://www.ioxhop.com/article/1/arduino-ตอนที่-1-arduino-คืออะไร)-1-arduino- [%E0%B8%84%E0%B8%B7%E0%B8%AD%E0%B8%AD%E0%B8%B0%E0%B9%84%E0%B8%](https://www.ioxhop.com/article/1/arduino-ตอนที่-1-arduino-คืออะไร) [A3](https://www.ioxhop.com/article/1/arduino-ตอนที่-1-arduino-คืออะไร)

[3] [NodeMCU](https://poundxi.com/nodemcu-คืออะไร/) คืออะไร สืบค้น เมื่อ 9 มีนาคม 2564, จาก [https://poundxi.com/nodemcu](https://poundxi.com/nodemcu-คืออะไร/)- [%E0%B8%84%E0%B8%B7%E0%B8%AD%E0%B8%AD%E0%B8%B0%E0%B9%84%E0%B8%](https://poundxi.com/nodemcu-คืออะไร/)  $A3/$ 

[4] รีเลย์ (Relay) คืออะไร ? สืบค้น เมื่อ 9 มีนาคม 2564, จาก [http://www.psptech.co.th/%E0%B8%A3%E0%B8%B5%E0%B9%80%E0%B8%A5%E0%B8%](http://www.psptech.co.th/รีเลย์relayคืออะไร-15696.page) [A2%E0%B9%8Crelay%E0%B8%84%E0%B8%B7%E0%B8%AD%E0%B8%AD%E0%B8%B0%E](http://www.psptech.co.th/รีเลย์relayคืออะไร-15696.page) [0%B9%84%E0%B8%A3](http://www.psptech.co.th/รีเลย์relayคืออะไร-15696.page)-15696.page

[5] บทเรียน KidBright สืบค้น เมื่อ 10 มีนาคม 2564, จาก [https://www.kid](https://www.kid-bright.org/kidbright/บทเรียน-kidbright/)[bright.org/kidbright/%E0%B8%9A%E0%B8%97%E0%B9%80%E0%B8%A3%E0%B8%B5%E0](https://www.kid-bright.org/kidbright/บทเรียน-kidbright/) [%B8%A2%E0%B8%99](https://www.kid-bright.org/kidbright/บทเรียน-kidbright/)-kidbright/

สืบค้น เมื่อ 11 มีนาคม 2564, จาก [https://www.kachathailand.com/articles/%E0%B8%A3%E0%B8%AD%E0%B8%81](https://www.kachathailand.com/articles/%E0%B8%A3%E0%B8%AD%E0%B8%81-%E0%B8%84%E0%B8%B7%E0%B8%AD%E0%B8%AD%E0%B8%B0%E0%B9%84%E0%B8%A3-%E0%B9%81%E0%B8%A2%E0%B8%81%E0%B9%84%E0%B8%94%E0%B9%89%E0%B8%81%E0%B8%B5%E0%B9%88%E0%B8%9B%E0%B8%A3%E0%B8%B0/)- [%E0%B8%84%E0%B8%B7%E0%B8%AD%E0%B8%AD%E0%B8%B0%E0%B9%84%E0%B8%](https://www.kachathailand.com/articles/%E0%B8%A3%E0%B8%AD%E0%B8%81-%E0%B8%84%E0%B8%B7%E0%B8%AD%E0%B8%AD%E0%B8%B0%E0%B9%84%E0%B8%A3-%E0%B9%81%E0%B8%A2%E0%B8%81%E0%B9%84%E0%B8%94%E0%B9%89%E0%B8%81%E0%B8%B5%E0%B9%88%E0%B8%9B%E0%B8%A3%E0%B8%B0/) [A3](https://www.kachathailand.com/articles/%E0%B8%A3%E0%B8%AD%E0%B8%81-%E0%B8%84%E0%B8%B7%E0%B8%AD%E0%B8%AD%E0%B8%B0%E0%B9%84%E0%B8%A3-%E0%B9%81%E0%B8%A2%E0%B8%81%E0%B9%84%E0%B8%94%E0%B9%89%E0%B8%81%E0%B8%B5%E0%B9%88%E0%B8%9B%E0%B8%A3%E0%B8%B0/)- [%E0%B9%81%E0%B8%A2%E0%B8%81%E0%B9%84%E0%B8%94%E0%B9%89%E0%B8%](https://www.kachathailand.com/articles/%E0%B8%A3%E0%B8%AD%E0%B8%81-%E0%B8%84%E0%B8%B7%E0%B8%AD%E0%B8%AD%E0%B8%B0%E0%B9%84%E0%B8%A3-%E0%B9%81%E0%B8%A2%E0%B8%81%E0%B9%84%E0%B8%94%E0%B9%89%E0%B8%81%E0%B8%B5%E0%B9%88%E0%B8%9B%E0%B8%A3%E0%B8%B0/)

[81%E0%B8%B5%E0%B9%88%E0%B8%9B%E0%B8%A3%E0%B8%B0/](https://www.kachathailand.com/articles/%E0%B8%A3%E0%B8%AD%E0%B8%81-%E0%B8%84%E0%B8%B7%E0%B8%AD%E0%B8%AD%E0%B8%B0%E0%B9%84%E0%B8%A3-%E0%B9%81%E0%B8%A2%E0%B8%81%E0%B9%84%E0%B8%94%E0%B9%89%E0%B8%81%E0%B8%B5%E0%B9%88%E0%B8%9B%E0%B8%A3%E0%B8%B0/)

[7] มอเตอร์เกียร์ Archives - [Build Bridges Between Cultures](https://empowerlinguatranslation.com/tag/มอเตอร์เกียร์/) สืบค้น เมื่อ 12 มีนาคม 2564, จาก [https://empowerlinguatranslation.com/%e0%b8%97%e0%b8%b3%e0%b8%84%e0%b8](https://empowerlinguatranslation.com/%e0%b8%97%e0%b8%b3%e0%b8%84%e0%b8%a7%e0%b8%b2%e0%b8%a1%e0%b8%a3%e0%b8%b9%e0%b9%89%e0%b8%88%e0%b8%b1%e0%b8%81%e0%b8%81%e0%b8%b1%e0%b8%9a-%e0%b8%a1%e0%b8%ad%e0%b9%80%e0%b8%95%e0%b8%ad%e0%b8%a3/) [%a7%e0%b8%b2%e0%b8%a1%e0%b8%a3%e0%b8%b9%e0%b9%89%e0%b8%88%e0](https://empowerlinguatranslation.com/%e0%b8%97%e0%b8%b3%e0%b8%84%e0%b8%a7%e0%b8%b2%e0%b8%a1%e0%b8%a3%e0%b8%b9%e0%b9%89%e0%b8%88%e0%b8%b1%e0%b8%81%e0%b8%81%e0%b8%b1%e0%b8%9a-%e0%b8%a1%e0%b8%ad%e0%b9%80%e0%b8%95%e0%b8%ad%e0%b8%a3/) [%b8%b1%e0%b8%81%e0%b8%81%e0%b8%b1%e0%b8%9a](https://empowerlinguatranslation.com/%e0%b8%97%e0%b8%b3%e0%b8%84%e0%b8%a7%e0%b8%b2%e0%b8%a1%e0%b8%a3%e0%b8%b9%e0%b9%89%e0%b8%88%e0%b8%b1%e0%b8%81%e0%b8%81%e0%b8%b1%e0%b8%9a-%e0%b8%a1%e0%b8%ad%e0%b9%80%e0%b8%95%e0%b8%ad%e0%b8%a3/)- [%e0%b8%a1%e0%b8%ad%e0%b9%80%e0%b8%95%e0%b8%ad%e0%b8%a3/](https://empowerlinguatranslation.com/%e0%b8%97%e0%b8%b3%e0%b8%84%e0%b8%a7%e0%b8%b2%e0%b8%a1%e0%b8%a3%e0%b8%b9%e0%b9%89%e0%b8%88%e0%b8%b1%e0%b8%81%e0%b8%81%e0%b8%b1%e0%b8%9a-%e0%b8%a1%e0%b8%ad%e0%b9%80%e0%b8%95%e0%b8%ad%e0%b8%a3/)

[8] องศา (มุม) สืบค้น เมื่อ 12 มีนาคม 2564, จาก [https://th.wikipedia.org/wiki/%E0%B8%AD%E0%B8%87%E0%B8%A8%E0%B8%B2\\_\(%E0%](https://th.wikipedia.org/wiki/%E0%B8%AD%E0%B8%87%E0%B8%A8%E0%B8%B2_(%E0%B8%A1%E0%B8%B8%E0%B8%A1)) [B8%A1%E0%B8%B8%E0%B8%A1\)](https://th.wikipedia.org/wiki/%E0%B8%AD%E0%B8%87%E0%B8%A8%E0%B8%B2_(%E0%B8%A1%E0%B8%B8%E0%B8%A1))

[9] ใบความรู้ที่ 1 ความหมายของภาพสามมิติ สืบค้น เมื่อ 12 มีนาคม 2564, [https://www.kruotto.com/file/ks](https://www.kruotto.com/file/ks001_001.pdf)001\_001.pdf

[6] รอก คืออะไร แยกได้กี่ประเภท ?

# [10] **วิธีใช้งานโปรแกรม Arduino IDE เบื้องต้น**

สืบค้น เมื่อ 12 มีนาคม 2564, จาก

[https://poundxi.com/%E0%B8%A7%E0%B8%B4%E0%B8%98%E0%B8%B5%E0%B9%83%](https://poundxi.com/%E0%B8%A7%E0%B8%B4%E0%B8%98%E0%B8%B5%E0%B9%83%E0%B8%8A%E0%B9%89%E0%B8%87%E0%B8%B2%E0%B8%99%E0%B9%82%E0%B8%9B%E0%B8%A3%E0%B9%81%E0%B8%81%E0%B8%A3%E0%B8%A1-arduino-ide-%E0%B9%80%E0%B8%9A%E0%B8%B7%E0%B9%89%E0%B8%AD%E0%B8%87%E0%B8%95%E0%B9%89%E0%B8%99/) [E0%B8%8A%E0%B9%89%E0%B8%87%E0%B8%B2%E0%B8%99%E0%B9%82%E0%B8%9B](https://poundxi.com/%E0%B8%A7%E0%B8%B4%E0%B8%98%E0%B8%B5%E0%B9%83%E0%B8%8A%E0%B9%89%E0%B8%87%E0%B8%B2%E0%B8%99%E0%B9%82%E0%B8%9B%E0%B8%A3%E0%B9%81%E0%B8%81%E0%B8%A3%E0%B8%A1-arduino-ide-%E0%B9%80%E0%B8%9A%E0%B8%B7%E0%B9%89%E0%B8%AD%E0%B8%87%E0%B8%95%E0%B9%89%E0%B8%99/) [%E0%B8%A3%E0%B9%81%E0%B8%81%E0%B8%A3%E0%B8%A1-arduino-ide-](https://poundxi.com/%E0%B8%A7%E0%B8%B4%E0%B8%98%E0%B8%B5%E0%B9%83%E0%B8%8A%E0%B9%89%E0%B8%87%E0%B8%B2%E0%B8%99%E0%B9%82%E0%B8%9B%E0%B8%A3%E0%B9%81%E0%B8%81%E0%B8%A3%E0%B8%A1-arduino-ide-%E0%B9%80%E0%B8%9A%E0%B8%B7%E0%B9%89%E0%B8%AD%E0%B8%87%E0%B8%95%E0%B9%89%E0%B8%99/) [%E0%B9%80%E0%B8%9A%E0%B8%B7%E0%B9%89%E0%B8%AD%E0%B8%87%E0%B8%](https://poundxi.com/%E0%B8%A7%E0%B8%B4%E0%B8%98%E0%B8%B5%E0%B9%83%E0%B8%8A%E0%B9%89%E0%B8%87%E0%B8%B2%E0%B8%99%E0%B9%82%E0%B8%9B%E0%B8%A3%E0%B9%81%E0%B8%81%E0%B8%A3%E0%B8%A1-arduino-ide-%E0%B9%80%E0%B8%9A%E0%B8%B7%E0%B9%89%E0%B8%AD%E0%B8%87%E0%B8%95%E0%B9%89%E0%B8%99/) [95%E0%B9%89%E0%B8%99/](https://poundxi.com/%E0%B8%A7%E0%B8%B4%E0%B8%98%E0%B8%B5%E0%B9%83%E0%B8%8A%E0%B9%89%E0%B8%87%E0%B8%B2%E0%B8%99%E0%B9%82%E0%B8%9B%E0%B8%A3%E0%B9%81%E0%B8%81%E0%B8%A3%E0%B8%A1-arduino-ide-%E0%B9%80%E0%B8%9A%E0%B8%B7%E0%B9%89%E0%B8%AD%E0%B8%87%E0%B8%95%E0%B9%89%E0%B8%99/)

**ภาคผนวก**

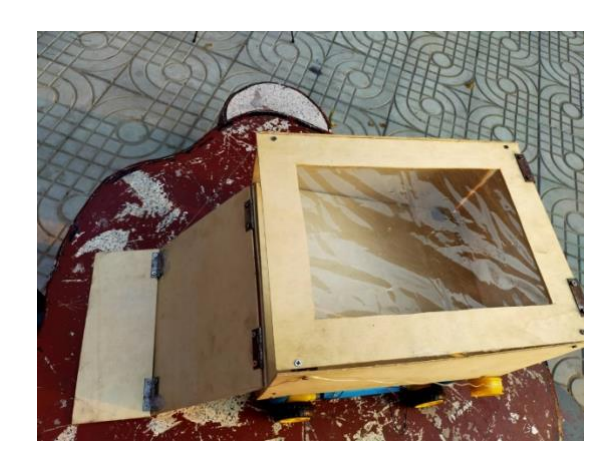

## **ภาพรถเก็บขยะบังคับ**

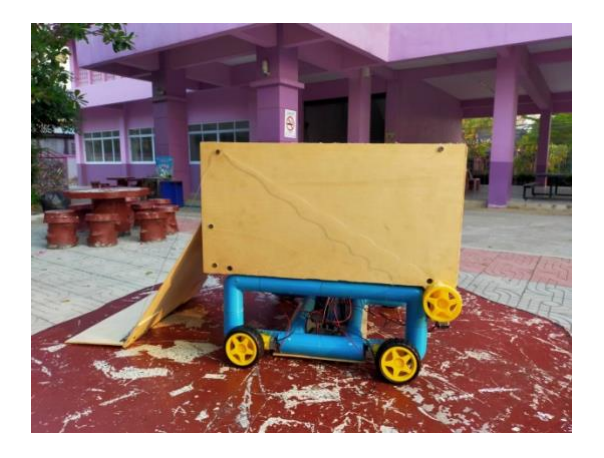

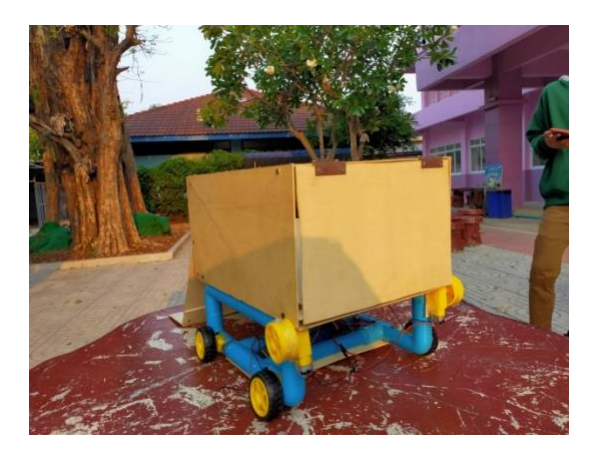

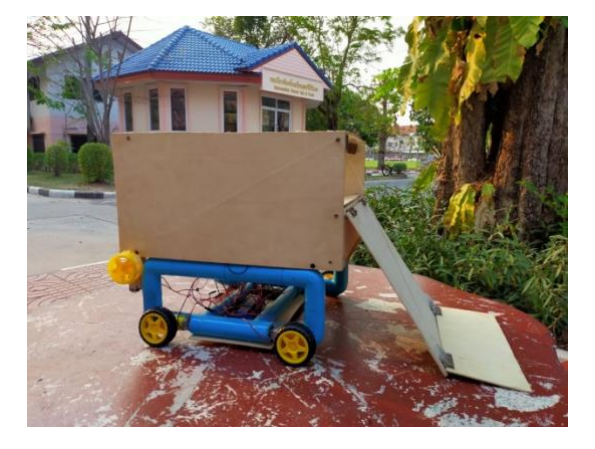

#### **ประวัติผู้เขียน และผู้ร่วมเขียน**

ชื่อ-นามสกุล : นายธเนศ โคมสิมมา ระดับการศึกษา : มัธยมศึกษาปีที่ 3/6 ที่อยู่ : บ้านเลขที่ 46 หมู่ 3 ตำบลอี่หล่ำ อำเภออุทุมพรพิสัย จังหวัดศรีสะเกษ รหัสไปรษณีย์ 33120 เบอร์โทรศัพท์ : 080 206 0722 E-mail : std34529@ssk.ac.th ประวัติการศึกษา : โรงเรียนบ้านอี่หล่ำ(ราษฎร์นุสรณ์)

ชื่อ-นามสกุล : นางสาวญาณวรรณ รัตนวรรณ ระดับการศึกษา : มัธยมศึกษาปีที่ 3/6 ที่อยู่ : บ้านเลขที่ 82 หมู่ 2 ตำบลส้มป่อย อำเภอราษีไศล จังหวัดศรีสะเกษ รหัสไปรษณีย์ 33160 เบอร์โทรศัพท์ : 095 601 8546 E-mail : std34542@ssk.ac.th ประวัติการศึกษา : 2560 โรงเรียนอนุบาลศรีสะเกษ

ชื่อ-นามสกุล : เด็กหญิงณัฐกานต์ พรหมคุณ ระดับการศึกษา : มัธยมศึกษาปีที่ 3/6 ที่อยู่ : บ้านเลขที่ 222 หมู่ 11 ตำบลหนองไผ่ อำเภอเมือง จังหวัดศรีสะเกษ รหัสไปรษณีย์ 33000 เบอร์โทรศัพท์ : 063 047 1259 E-mail : std34544@ssk.ac.th ประวัติการศึกษา : 2560 โรงเรียนอนุบาลศรีสะเกษ

ชื่อ-นามสกุล : นางสาวปพิชญา ศรีระษา ระดับการศึกษา : มัธยมศึกษาปีที่ 3/6 ที่อยู่ : บ้านเลขที่ 377/1 หมู่ 1 ตำบลใจดี อำเภอขุขันธ์ จังหวัดศรีสะเกษ รหัสไปรษณีย์ 33140 เบอร์โทรศัพท์ : 093 105 7242 E-mail : std34549@ssk.ac.th

ประวัติการศึกษา : 2560 โรงเรียนอนุบาลศรีประชานุกูล

ชื่อ-นามสกุล : นางสาวสุธิดา พูนลาภพันธ์ ระดับการศึกษา : มัธยมศึกษาปีที่ 3/6 ที่อยู่ : บ้านเลขที่ 7 ตำบลดูน อำเภอกันทรารมย์ จังหวัดศรีสะเกษ รหัสไปรษณีย์ 33130 เบอร์โทรศัพท์ : 061 976 9222 E-mail : std34559@ssk.ac.th ประวัติการศึกษา : 2560 โรงเรียนอนุบาลกันทรารมย์